## **Computing Termly Plan - Year 7 Term 3**

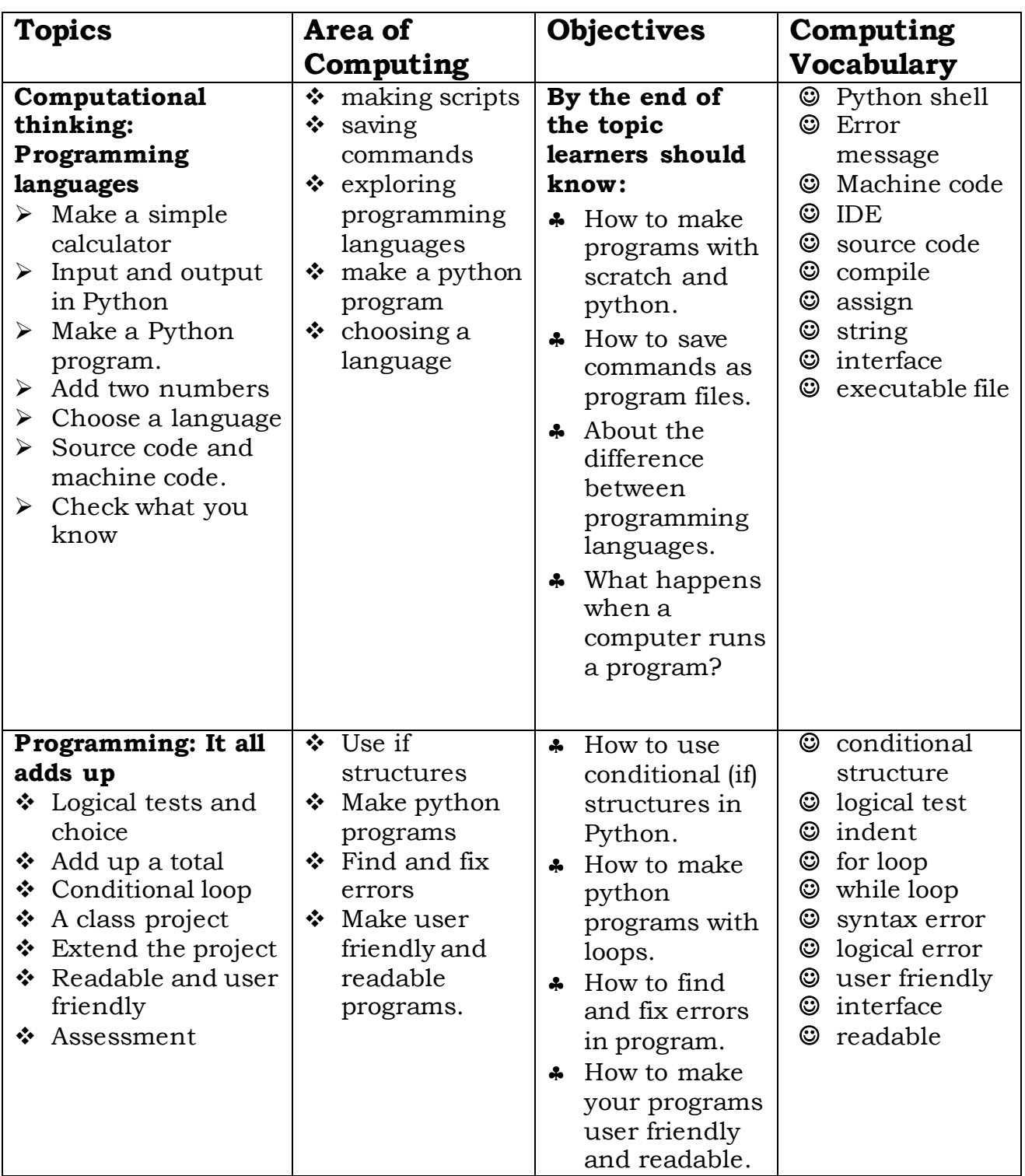